# **E: A megvilágítás fizikája**

Egy izzó úgy bocsát ki fényt, hogy kellően magas hőmérsékletre hevít egy volfrám szálat, és így a feketetestsugárzás a spektrum látható részébe esik, de az energia jelentős része elvész az infravörös tartományban.

Az emberi látás számára érzékelhető fény mennyiségi jellemzésére olyan fotometrikus mértékegységet használunk, amely figyelembe veszi az emberi szem hullámhosszfüggő érzékenységét. Egy forrás által minden irányban *kibocsátott* teljes látható fénymennyiséget **fényáramnak** nevezzük, és lumenben [lm] mérjük. Egy felület egységnyi területe által *érzékelt* látható fénymennyiséget **megvilágításnak** nevezzük, mértékegysége a lux  $\left| \mathrm{lx} = \mathrm{lm} / \mathrm{m}^2 \right|$ , és fénymérővel mérhetjük.

Ha a fény mennyiségét az általa szállított energia alapján jellemezzük, akkor radiometrikus egységeket használunk, amelyek a teljesítmény hagyományos egységeivel fejezhetők ki. A fényáram radiometrikus megfelelője a **sugárzási fluxus**, mértékegysége a watt [W], a **besugárzás** [W/m $^2$ ] pedig a megvilágítás megfelelője.

Ma a fényforrások termikus és világítástechnikai tulajdonságaival fogsz foglalkozni. A három feladat nagyrészt független egymástól. Vázold fel a mérési elrendezésedet mindegyik feladathoz! Az 1. és 2. feladatnál nem kell hibaszámítást végezned.

#### **Mérési eszközök (Lásd az 1. ábrát!)**

- A Fekete és fehér, 3 mm vastag műanyag lemez tartóval. Mindkét lemez jól elnyeli az infravörös sugárzást.
- B Fénymérő tartóval. A fénymérő 6 perc után automatikusan kikapcsol – az on/off gomb hosszan tartó benyomásával tudod újra bekapcsolni. Figyelj az egységekre: (lx legyen, ne fc)! A HOLD gombbal tudod a kijelzett értéket rögzíteni.
- C Kerek talpú tartó a fényforrások rögzítésére, egy nehezék a stabilizálására, és két cserélhető fénymodul: egy izzólámpa (**maximális feszültség** 12V) és egy LED (**maximális feszültség** 3*.*0V, **ne lépd túl a** 400 mA **áramot**). A modulok beékeléséhez használhatod a fogpiszkálót. A fekete papírral védheted a szemed a műszer leolvasásakor.
- D Infravörös hőmérő. A mért érték a ravasz *megnyomása* után kis késéssel jelenik meg. A méréseknek lehet egy jelentős, de állandó (szisztematikus) hibája.
- E Nagy papír, amin dolgozhatsz, távolság- és szögbeosztásokkal.
- F Szögmérő.
- G Vörös, zöld és kék színszűrő borítékban. (Ha színtévesztő vagy, kérj a tábláddal segítséget!)

**A szűrők érzékenyek a hőre. Tartsd távol a fényforrástól!**

H Tápegység. Nyomd meg *többször* a feszültség/áram gombot a beállítani kívánt számjegy kiválasztásához (a számjegy alatt villogó fény jelzi), és a gomb tekerésével állítsd be a számértéket. Pár másodperc múlva a villogás abbamarad, és a kijelző az aktuális feszültség/áramértéket mutatja. A fényforrás szabályozásához az áramot változtasd. Ha a kívánt áram nem érhető el a feszültséglimit túllépése nélkül, akkor a tápegység átvált állandó feszültségű (feszültséggenerátor) módba, és korlátozza az áramot. Csatlakoztasd a vezetékeket a megfelelő negatív (fekete) és pozitív (vörös) csatlakozóba a tápegységen. A zöld csatlakozót ne használd!

**A fényforrás védelme érdekében először állítsd be a feszültséget a megengedett maximális értékre, az áramot pedig nullára, mielőtt csatlakoztatod a vezetékeket! Ha kiég a fényforrásod, kérhetsz helyette másikat. (Csak korlátozott mennyiség áll rendelkezésre.)**

## **Task 1 - Szín és hőmérséklet (4 pont)**

A feketetest-sugárzás színe a hőmérséklettől függ. A csillagászatban a csillagok hőmérsékletét a színindexük alapján határozzák meg, ami két különböző színszűrővel mért megvilágítás hányadosa.

**(a)** A 1. táblázat tartalmazza egy izzólámpa vörös, zöld és kék színszűrőn keresztül mért megvilágítását a hőmérséklet függvényében. Válassz megfelelő színszűrőket, és a táblázat alapján készíts egy kalibrációs görbét, amely megadja a kiválasztott színindexet a hőmérséklet függvényében!

**(b)** Mérd meg, milyen összefüggés van az izzószálra kapcsolt elektromos teljesítmény és az izzószál hőmérséklete között! Ábrázold eredményedet a mért tartományban.

## **Task 2 - Fényhasznosítás (8 pont)**

Egy fényforrást a **fényhasznosítás** jellemzi, amit lumen/watt egységekben mérünk, azaz a fényáram és a felhasznált teljesítmény hányadosaként. Összehasonlításként a Nap fényhasznosítása 93 lm/W.

Mérd meg a fényhasznosítást a rákapcsolt elektromos teljesítmény függvényében mindkét fényforrás esetében a mérhető fénykibocsátás tartományában! Ábrázold eredményeidet fényforrásonként külön-külön grafikonon. Írd le az összes számítási lépést, és add meg az összes mért adatot.

## **Task 3 - Sugárzó fűtés (8 pont)**

**Ez a feladat időigényes! Tervezd meg ennek megfelelően!**

Ha egy testre fény esik, akkor annak egy része elnyelődik. Ha a test és a környezet között nem túl nagy a hőmérséklet-különbség, a test hőleadását a környezt felé a *h* **hőátadási tényezővel** jellemezhetjük, *P*/*A* = *h*( $T$  −  $T_0$ ) formában, ahol  $T$  a felület hőmérséklete,  $T_0$  a környezet hőmérséklete, és *P*/*A* jelöli az egységnyi felület hőleadását a környezet felé.

**(a)** Határozd meg a fekete műanyag *h* hőátadási tényezőjét és a *λ* hővezetési együtthatóját, és végezz hibaszámítást! Tedd fel, hogy a test minden ráeső fényt elnyel, és hogy az izzólámpa minden teljesítményt elektromágneses sugárzás formájában ad le.

**(b)** Mérd meg a fehér műanyag albedóját (azt, hogy a beérkező sugárzás mekkora hányada verődik vissza, ahelyett, hogy elnyelődne), és végezz hibaszámítást!

#### **Hasznos összefüggés:** Egy *r* sugarú gömböv területe a **Megvilágítási táblázat**  $θ$ <sub>1</sub> és  $θ$ <sub>2</sub> polárszögek között (ahol 0 ≤  $θ$ <sub>1</sub> ≤  $θ$ <sub>2</sub> ≤  $π$ )  $\Delta A = 2\pi r^2(\cos\theta_1 - \cos\theta_2).$

#### **Fénykép az eszközökről**

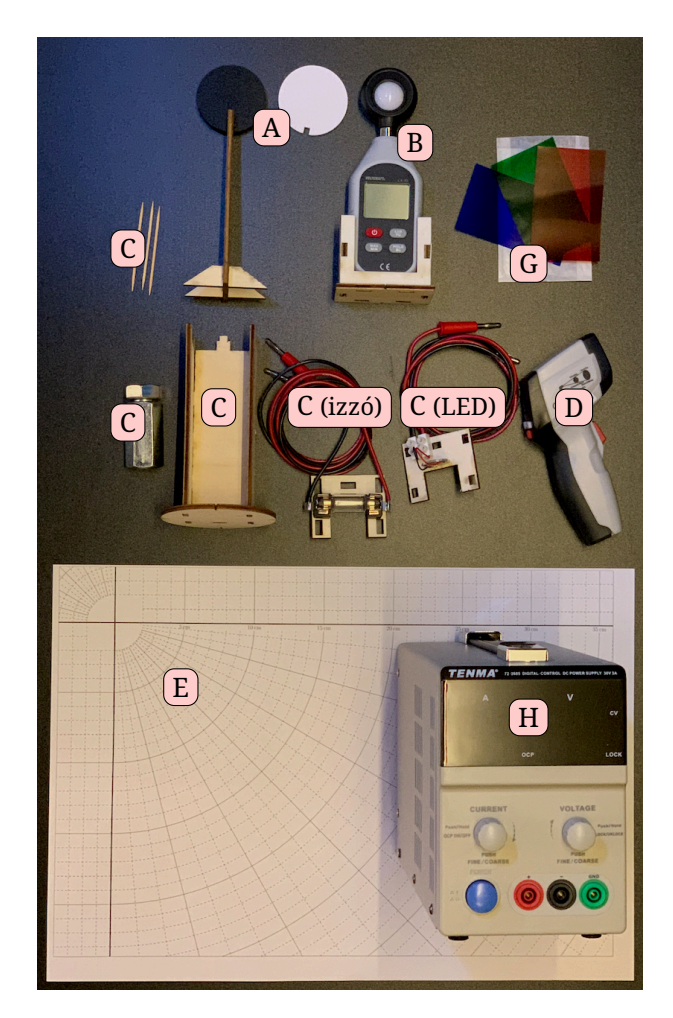

1. ábra: Fénykép a kísérleti feladatok eszközeiről (a szögmérő és a fekete árnyékolópapír nincs rajta)

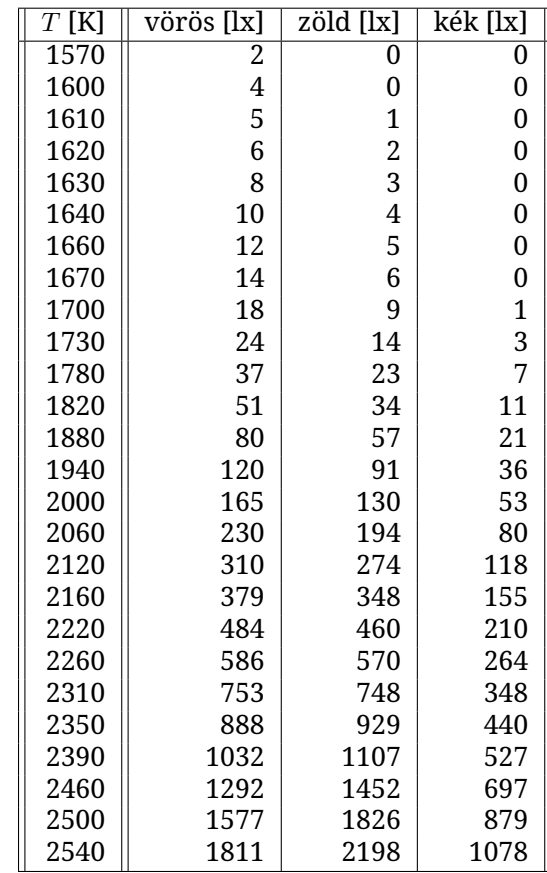

1. táblázat: Ismert hőmérsékleten működő izzó megvilágítása három színű, a fényforrástól és a fénymérőtől rögzített távolságban lévő színszűrővel megmérve. A mérés pontossága *±*2 lx.

#### **Útmutató a tápegységhez**

Az asztali tápegységen beállítható egy áram- és feszültséglimit. Ha az áramlimitet érjük el előbb, akkor a tápegység állandó áramerősségű áramgenerátorként működik, ha a feszültséglimitet, akkor pedig állandó feszültségű feszültségforrásként működik. Ezeket rendre a CC, vagy a CV jelzőfény mutatja.

Ne csatlakoztasd a fényforrást a tápegység beállítása előtt! Az ábrán a piros vezeték nincs csatlakoztatva, az áramkör meg van szakítva.

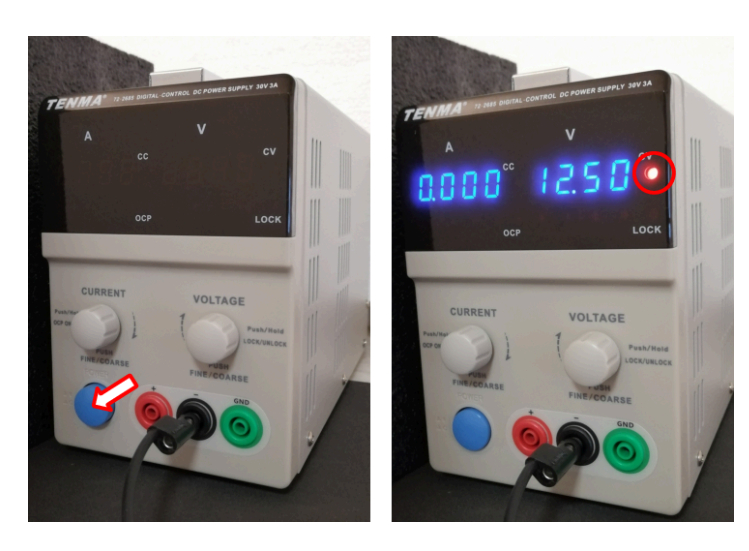

Két kijelzőt fogsz látni: áramkijelzőt a bal, feszültségkijelzőt a jobb oldalon. Ezek a pillanatnyi áramerősség- és feszültségértékeket mutatják, azaz az áram nulla lesz és a feszültség a kiválaszott feszültségkorláttal lesz egyenlő. Ekkor a feszültségkijelző mellett lévő CV jelzőfény fog világítani utalva arra, hogy a feszültséglimitet elértük.

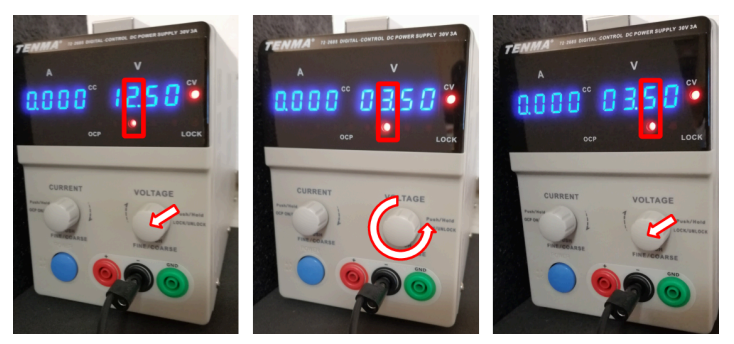

Nyomd meg a feszültséggombot a feszültséglimit beállításához. A kijelző ekkor a feszültséglimit értékét mutatja és nem a valódi feszültséget, valamint az egyik feszültségszámjegy alatti lámpa világítani fog. A gomb elforgatásával beállíthatjuk a kiválasztott számjegy értékét, megnyomásával a számjegyek között lépkedhetünk. Ezzel állítsd be a feszültséglimitet a fényforrás megengedett maximális feszültségértékére, ami pl. LED esetén 3*.*00V.

4 másodperc után a kijelző a tényleges feszültséget fogja mutatni, és a feszültségszámjegy alatti lámpa kialszik.

Az áramlimit beállításához ismételd meg az eljárást az áramgombbal (bal oldal).

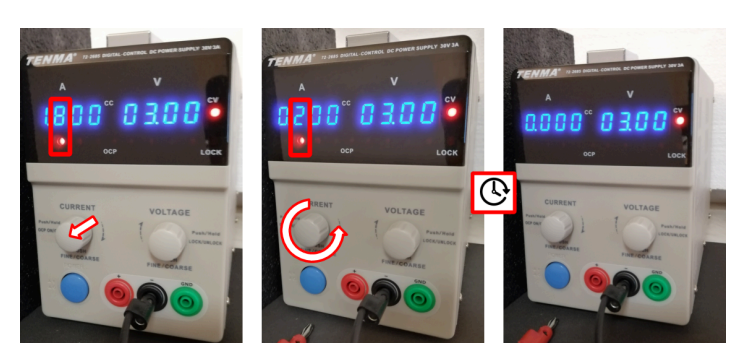

A példa 0*.*200 A áramlimitet mutat. 4 másodpercet követően a kijelző az aktuális áramértékeket fogja mutatni (ekkor még nulla), és számjegykiválasztó lámpa kialszik.

Most, hogy mindkét limit be van állítva, csatlakoztasd a fényforrást. Ekkor elérjük az áramkorlátot, amit a CC (constant current) lámpa világítása jelez. A tényleges feszültség most kisebb, mint a beállított érték. Ebben a példában szereplő fényforrás nem ugyanaz, mint a kísérletbeli, ezért az értékek eltérőek lesznek. Próbáld meg növelni az áramlimitet a bal oldali gombbal.

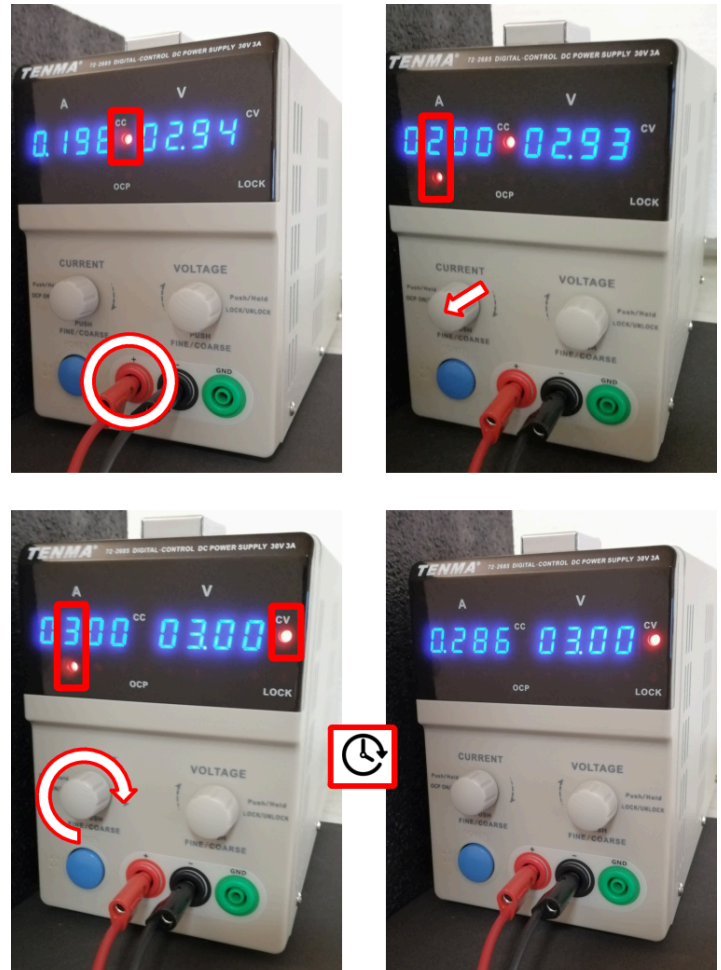

Ha az áramerősséget túlságosan megnöveljük, elérjük a feszültséglimitet (CV lámpa), ami a védi fényforrást. Használd az árambeállítást a fényforrások szabályozásához.